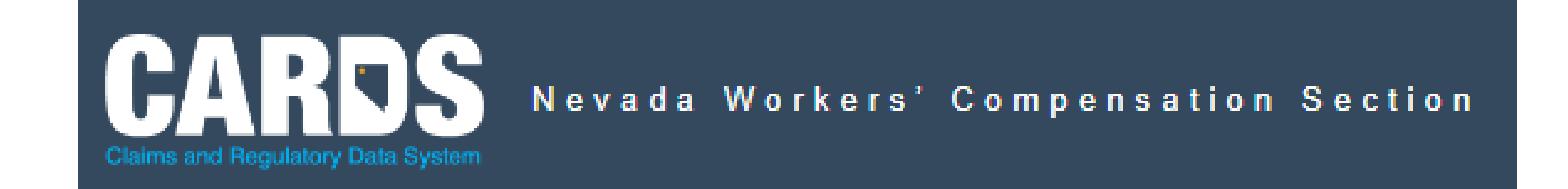

## D-38 Claim Submission/Update Form Changes – Insurer Web Portal

Three new fields added to capture rating information for reporting requirements.

There are 3 new fields added in the Claim Information section of the D-38 Claim submission and update forms. These fields are Rating Completed Date, Rating Practitioner, and Rating Assignment Method.

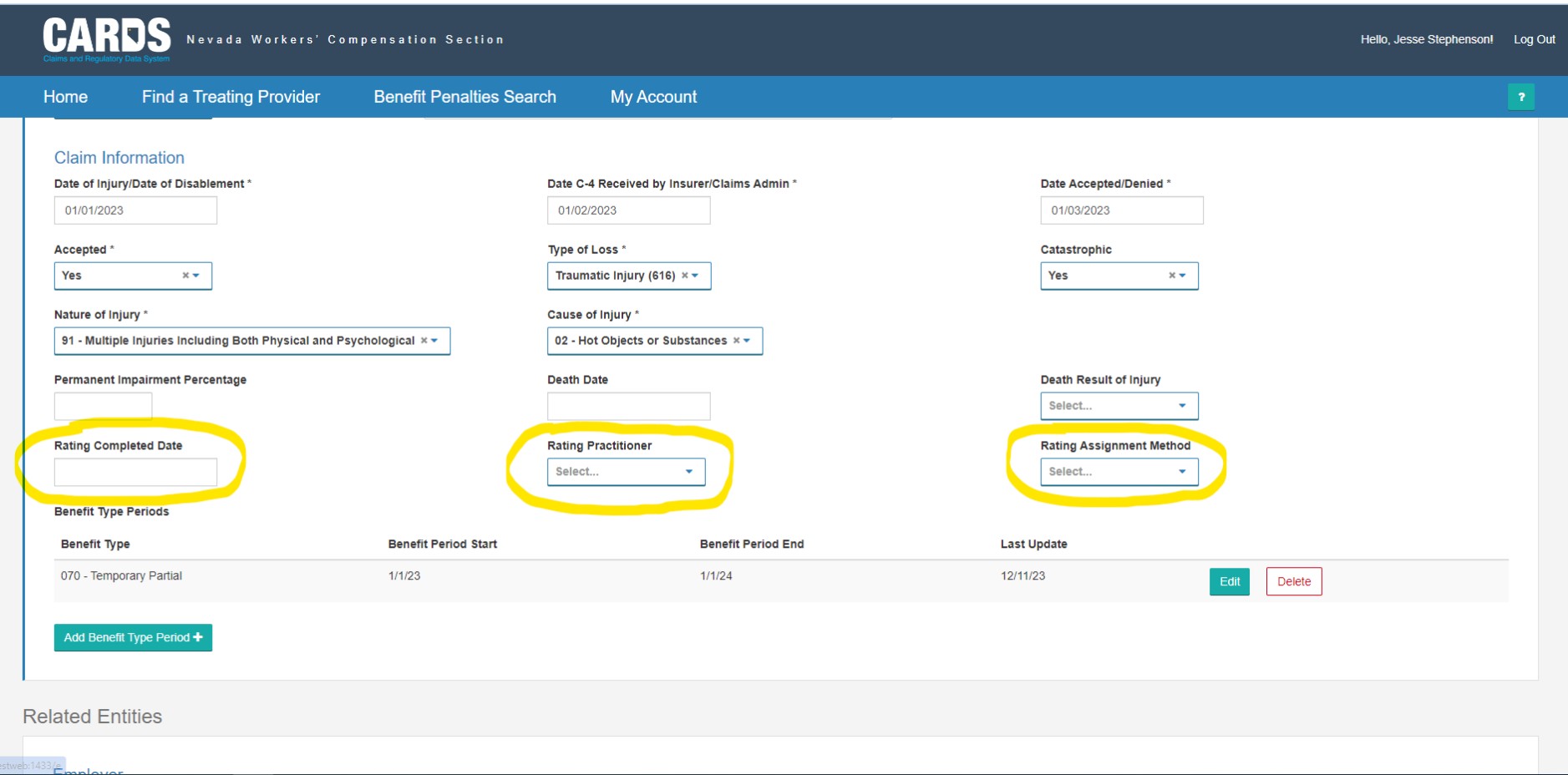

## When a value is entered in **Permanent Impairment Percentage** field. These new fields become mandatory.

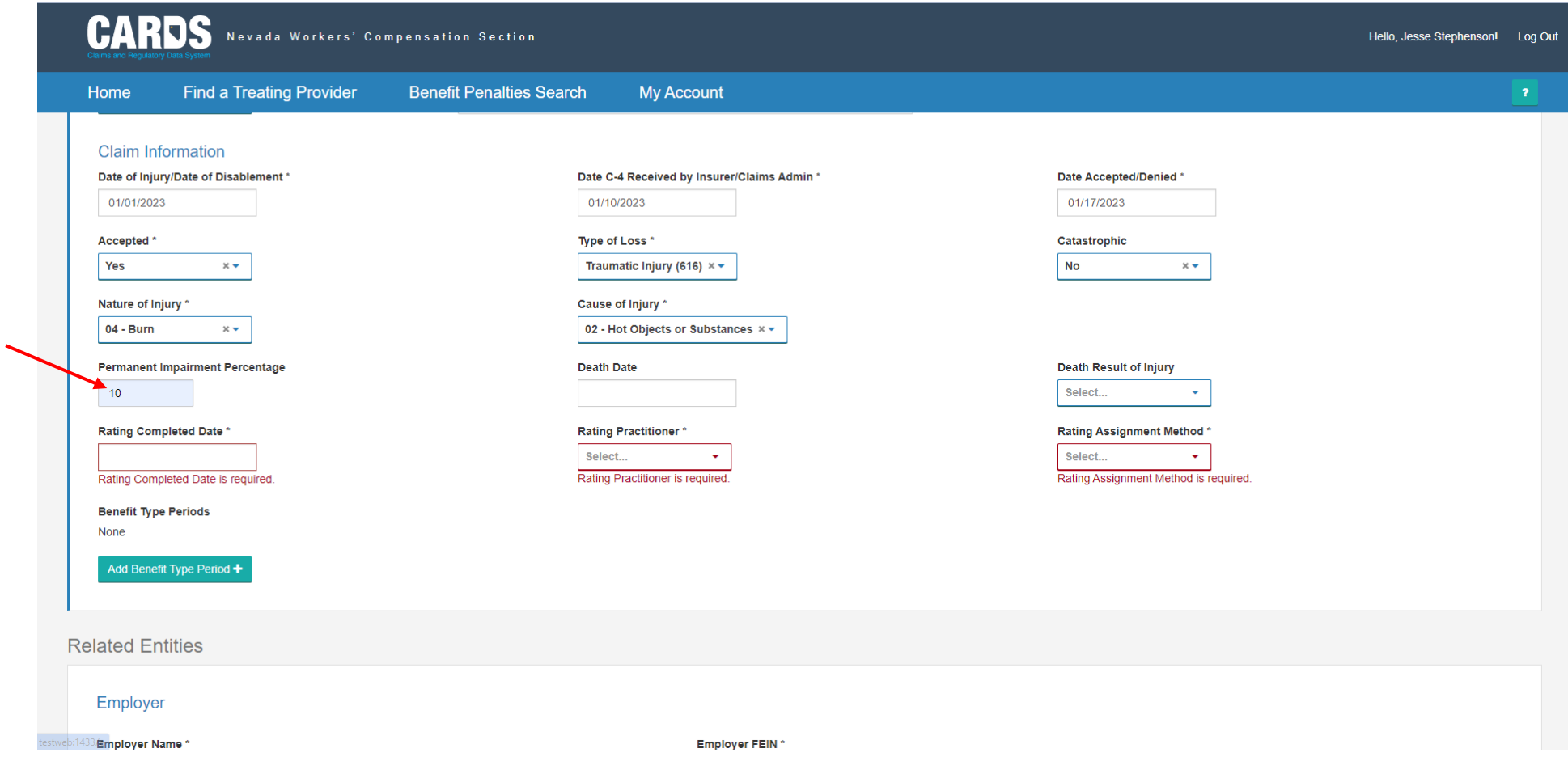

Entries must be made for *Rating Completed Date, Rating Practitioner*, and *Rating Assignment Method*. In the drop down for *Rating* Assignment Method, "Rotating Panel" has been replaced with "Panel". *"Panel" is to be selected, if the assignment is RANDOM*.

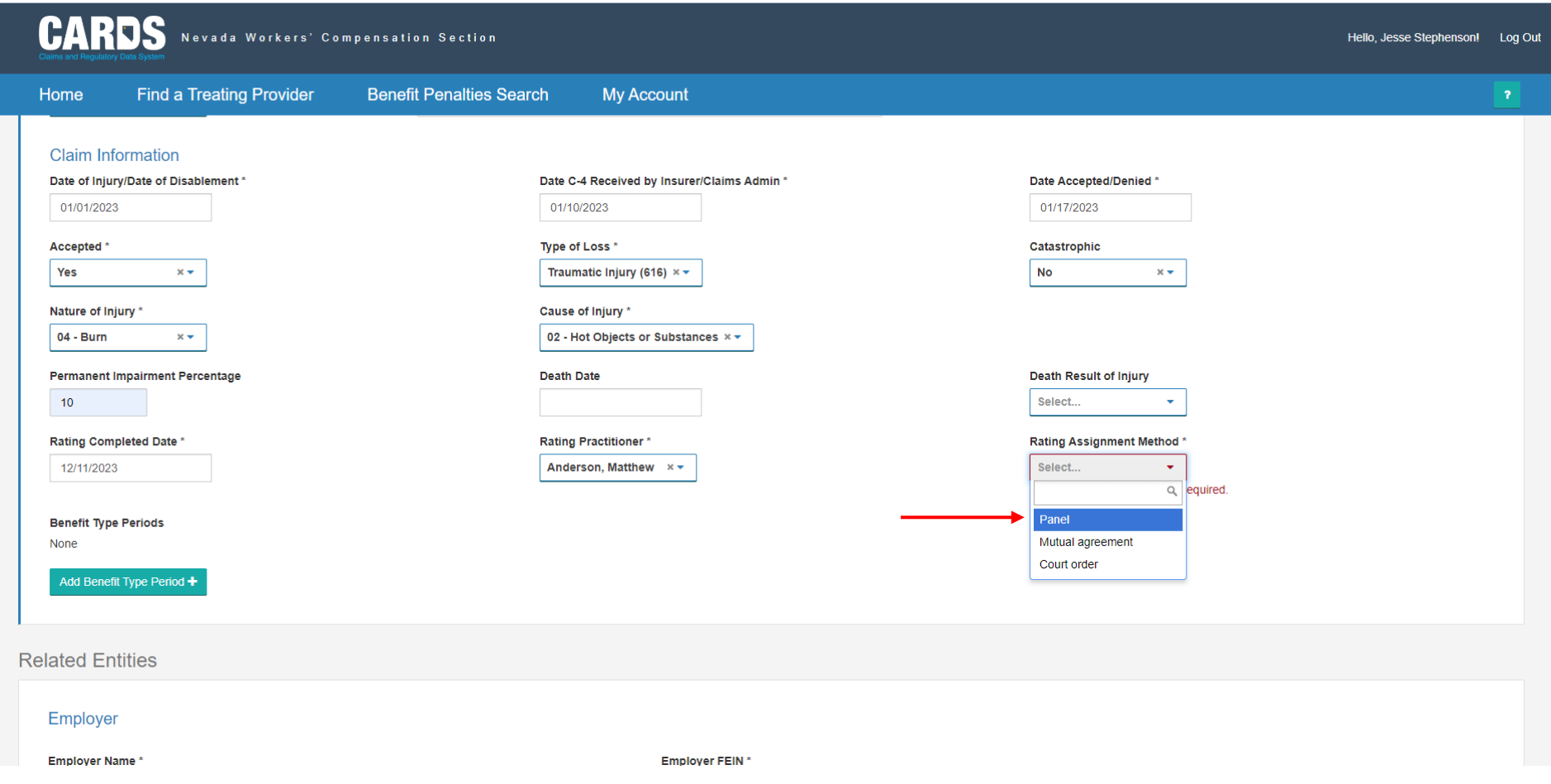

## Next EDIT Body Parts and mark Rated check box and select Update.

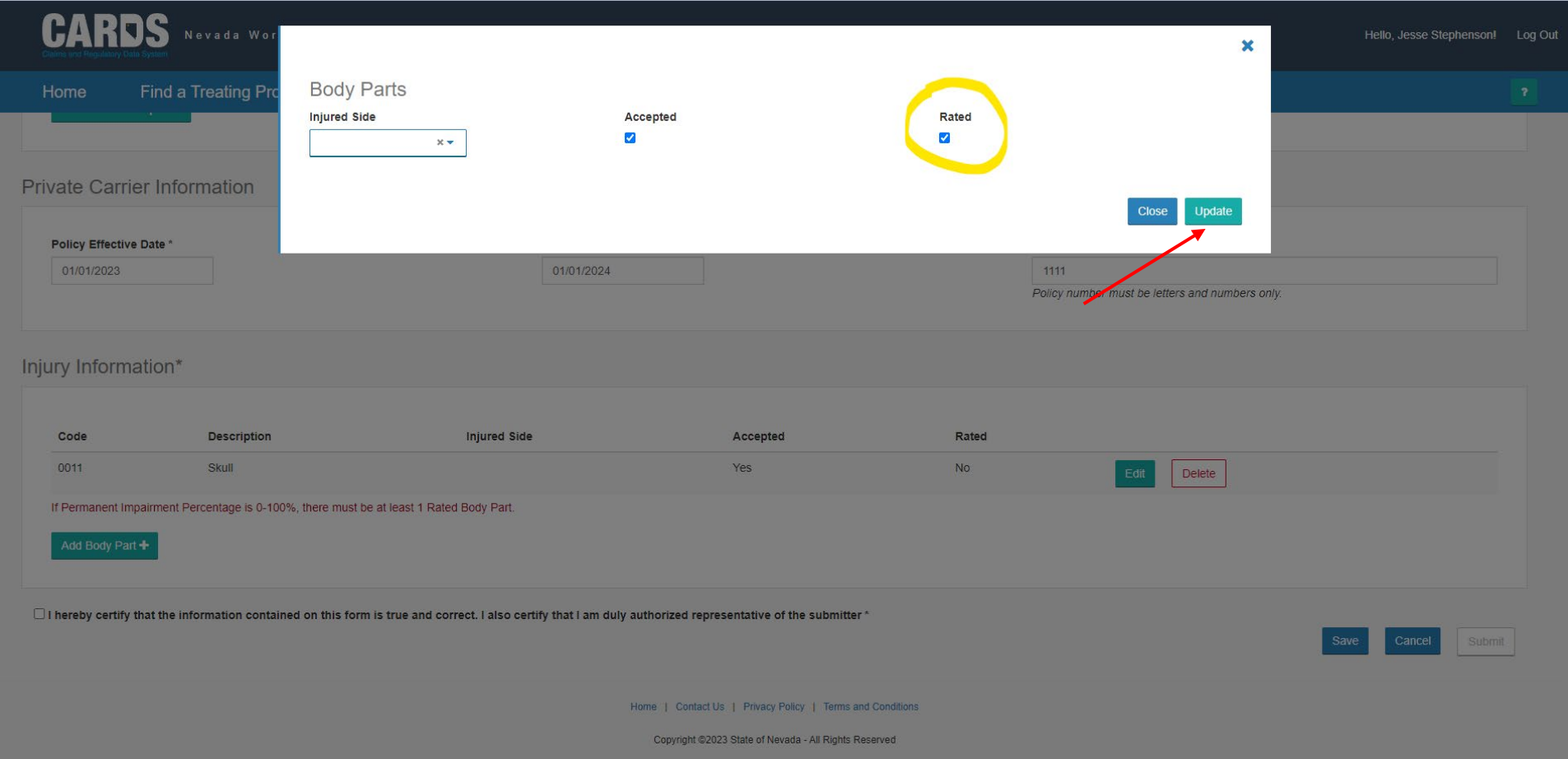

If the **RATED** check box is marked and Permanent Impairment Percentage, Rating Completed Date, Rating Practitioner, and Rating Assignment Method are not entered, then an error will be displayed.

**Invalid Form** Please correct the errors on the form and submit again.

## Entries must be made in these fields to correct the error message.

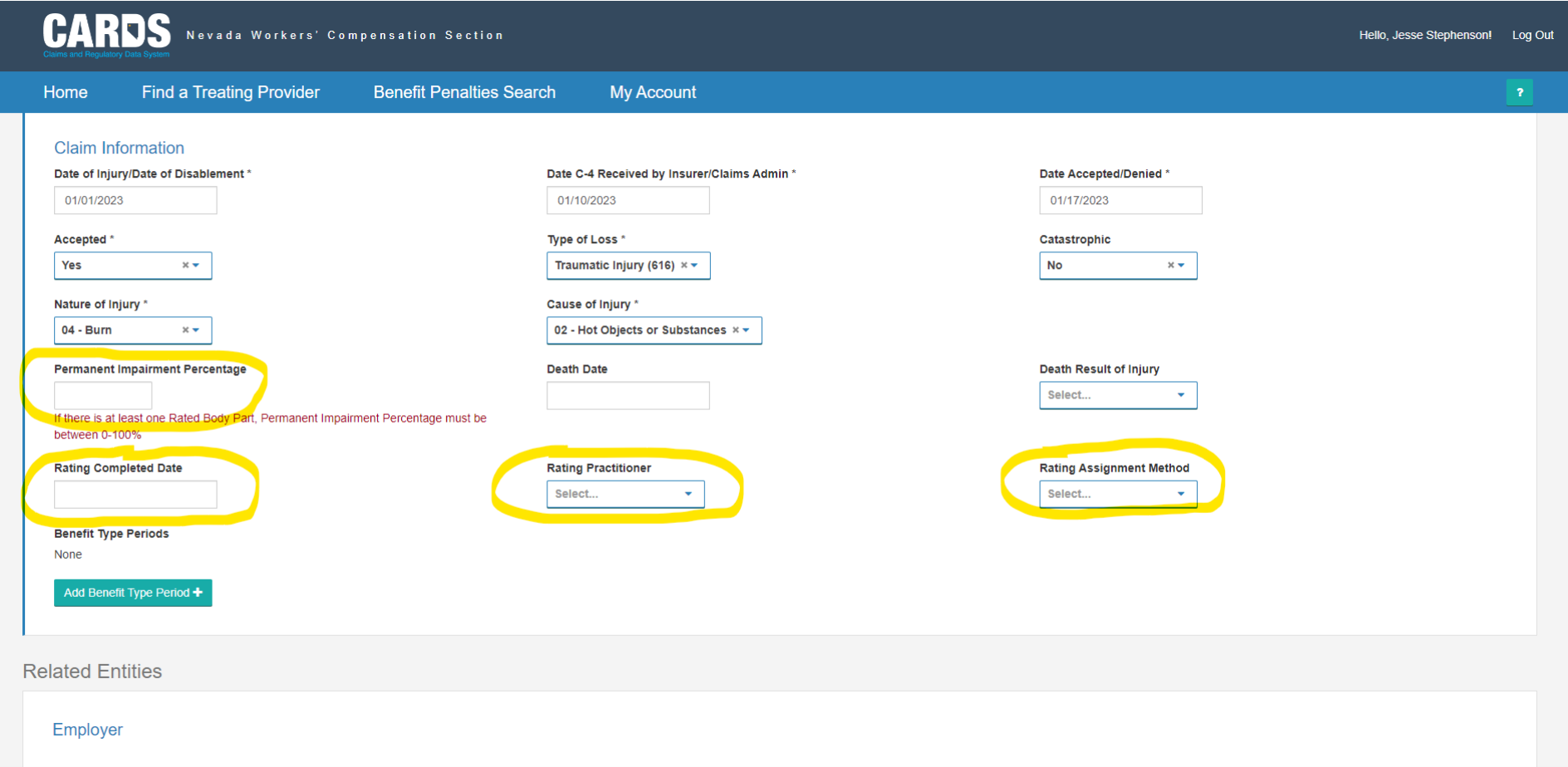